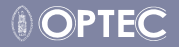

# Euler-Lagrange Approach to Modelling

Greg and Mario

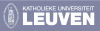

– Katholieke Universiteit Leuven

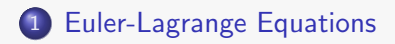

2 Modelling the Rotation Dynamics (Gros2012f, Gros2013b)

Baumgarte Stabilisation (Gros2012f)

Tether Models (Pesce2003, Zanon2012, Zanon2013a)

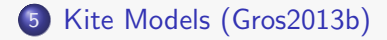

Modelling the Rotation Dynamics (Gros2012f,Gros2013b)

Baumgarte Stabilisation (Gros2012f)

Tether Models (Pesce2003, Zanon2012, Zanon2013a)

Kite Models (Gros2013b)

Before starting to write equations, think about:

**1** How does my system look like?

- **1** How does my system look like?
	- pointmass brick, train

- **1** How does my system look like?
	- pointmass brick, train
	- o rotating brick, car, plane, bike

- **1** How does my system look like?
	- pointmass brick, train
	- rotating brick, car, plane, bike
	- multibody system, double pendulum, kites

- **1** How does my system look like?
	- pointmass brick, train
	- rotating brick, car, plane, bike
	- multibody system, double pendulum, kites
- <sup>2</sup> Which kind of motion?

- **1** How does my system look like?
	- pointmass brick, train
	- rotating brick, car, plane, bike
	- multibody system, double pendulum, kites
- <sup>2</sup> Which kind of motion?
	- **o** translation

- **1** How does my system look like?
	- pointmass brick, train
	- rotating brick, car, plane, bike
	- multibody system, double pendulum, kites
- <sup>2</sup> Which kind of motion?
	- **•** translation
	- **•** rotation

- **1** How does my system look like?
	- pointmass brick, train
	- rotating brick, car, plane, bike
	- multibody system, double pendulum, kites
- <sup>2</sup> Which kind of motion?
	- **•** translation
	- **•** rotation
	- **e** constraints

- **1** How does my system look like?
	- pointmass brick, train
	- rotating brick, car, plane, bike
	- multibody system, double pendulum, kites
- <sup>2</sup> Which kind of motion?
	- **•** translation
	- **•** rotation
	- **•** constraints
- **3** Which level of detail?

- **1** How does my system look like?
	- pointmass brick, train
	- rotating brick, car, plane, bike
	- multibody system, double pendulum, kites
- <sup>2</sup> Which kind of motion?
	- **•** translation
	- **•** rotation
	- **•** constraints
- **3** Which level of detail?
	- *"Everything Should Be Made as Simple as Possible, But Not Simpler"*, A. Einstein

How do I describe my system?

<sup>1</sup> Define generalised coordinates *q*

#### Rigid body kinematics

- <sup>1</sup> Define generalised coordinates *q*
- <sup>2</sup> Compute the energy:

#### Rigid body kinematics

- <sup>1</sup> Define generalised coordinates *q*
- <sup>2</sup> Compute the energy:
	- kinetic  $T(q, \dot{q}) = \frac{1}{2}mv^2 + \frac{1}{2}J\omega^2$

- **1** Define generalised coordinates *q*
- <sup>2</sup> Compute the energy:
	- kinetic  $T(q, \dot{q}) = \frac{1}{2}mv^2 + \frac{1}{2}J\omega^2$
	- potential  $U(q) = mgz + \frac{1}{2}k(l l_0)^2$

- **1** Define generalised coordinates *q*
- <sup>2</sup> Compute the energy:
	- kinetic  $T(q, \dot{q}) = \frac{1}{2}mv^2 + \frac{1}{2}J\omega^2$
	- potential  $U(q) = mgz + \frac{1}{2}k(l l_0)^2$
- **3** Define the constraints:  $C(q, \dot{q})$

- **1** Define generalised coordinates *q*
- <sup>2</sup> Compute the energy:
	- kinetic  $T(q, \dot{q}) = \frac{1}{2}mv^2 + \frac{1}{2}J\omega^2$
	- potential  $U(q) = mgz + \frac{1}{2}k(l l_0)^2$
- **3** Define the constraints:  $C(q, \dot{q})$
- 4 Define the Lagrangian  $L = T U + \lambda^T C$

- **1** Define generalised coordinates *q*
- <sup>2</sup> Compute the energy:
	- kinetic  $T(q, \dot{q}) = \frac{1}{2}mv^2 + \frac{1}{2}J\omega^2$
	- potential  $U(q) = mgz + \frac{1}{2}k(l l_0)^2$
- **3** Define the constraints:  $C(q, \dot{q})$
- 4 Define the Lagrangian  $L = T U + \lambda^T C$
- **6** Compute the equations of motion

$$
\frac{\mathrm{d}}{\mathrm{d}t}\left(\frac{\partial L}{\partial\dot{q}}\right)-\frac{\partial L}{\partial q}=F^q
$$

How do I describe my system?

- **1** Define generalised coordinates *q*
- <sup>2</sup> Compute the energy:
	- kinetic  $T(q, \dot{q}) = \frac{1}{2}mv^2 + \frac{1}{2}J\omega^2$
	- potential  $U(q) = mgz + \frac{1}{2}k(l l_0)^2$
- **3** Define the constraints:  $C(q, \dot{q})$
- 4 Define the Lagrangian  $L = T U + \lambda^T C$
- **6** Compute the equations of motion

$$
\frac{\mathrm{d}}{\mathrm{d}t}\left(\frac{\partial L}{\partial\dot{q}}\right)-\frac{\partial L}{\partial q}=F^q
$$

<sup>6</sup> Compute the generalised forces *F<sup>q</sup>*

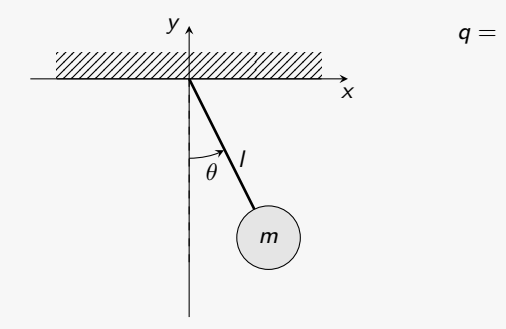

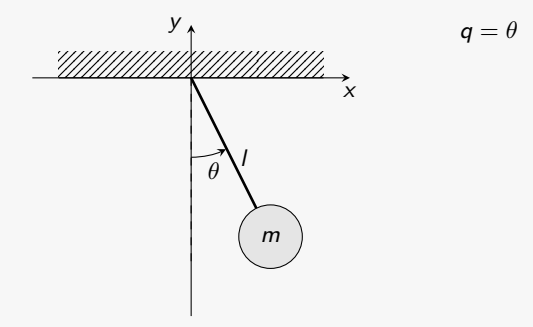

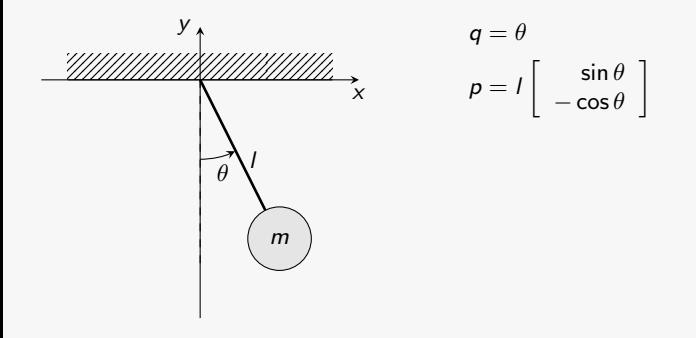

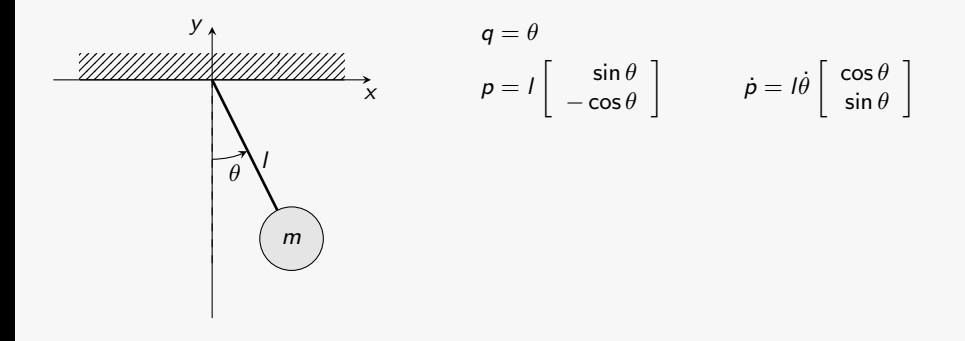

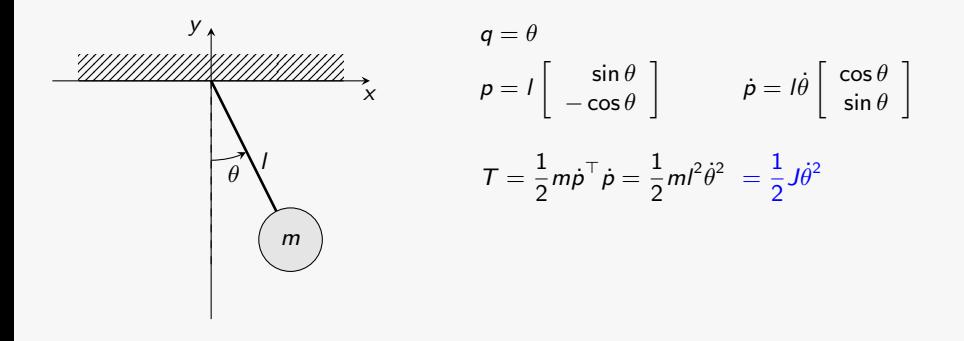

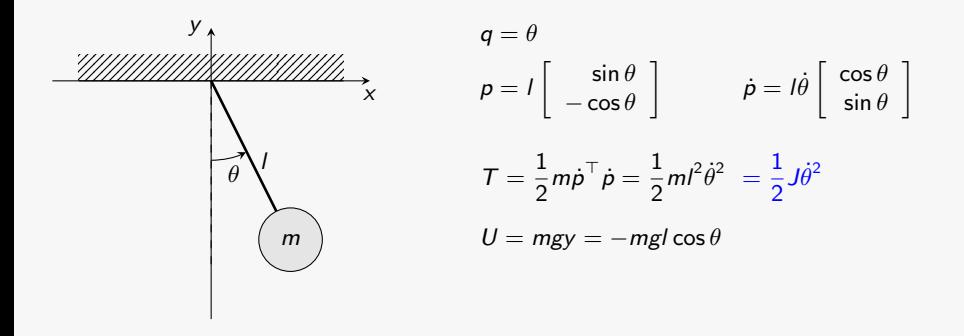

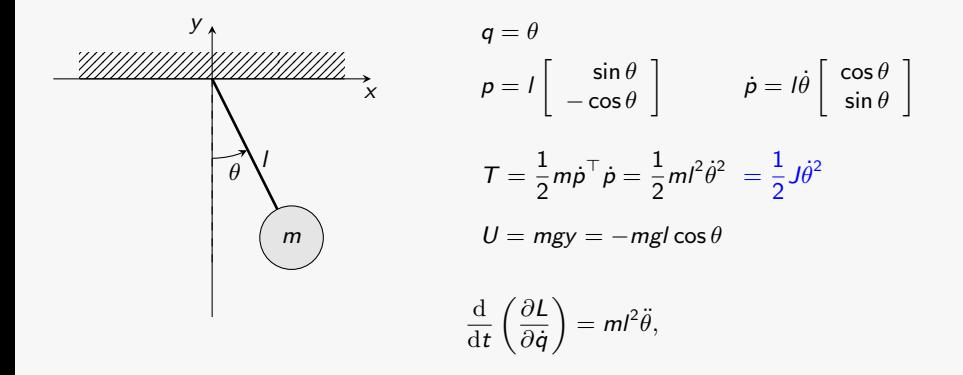

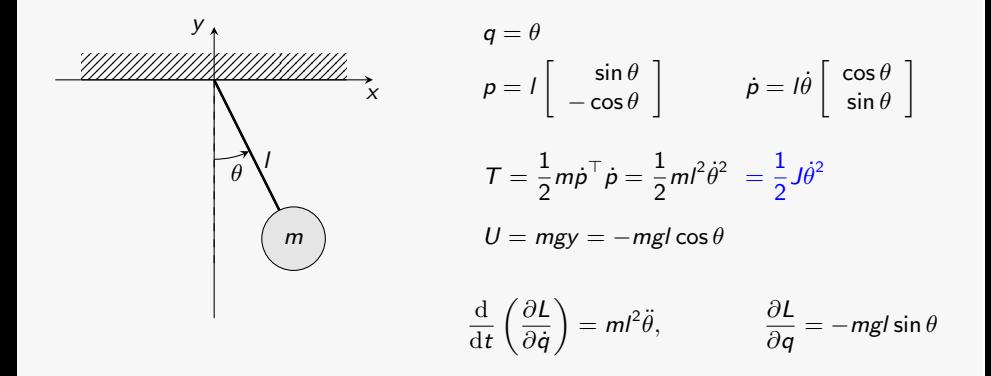

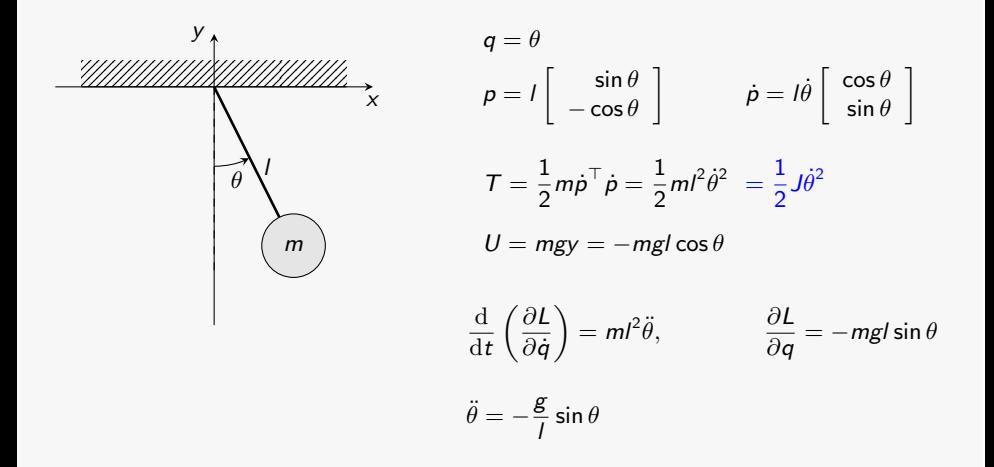

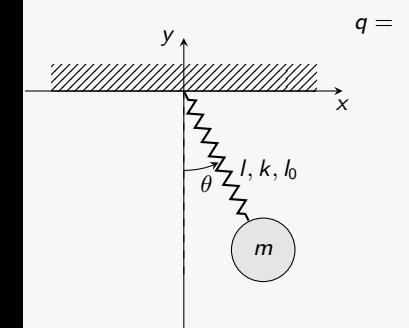

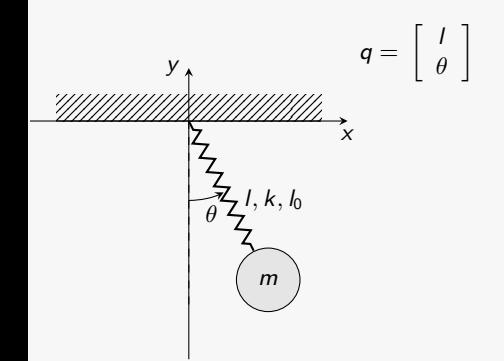

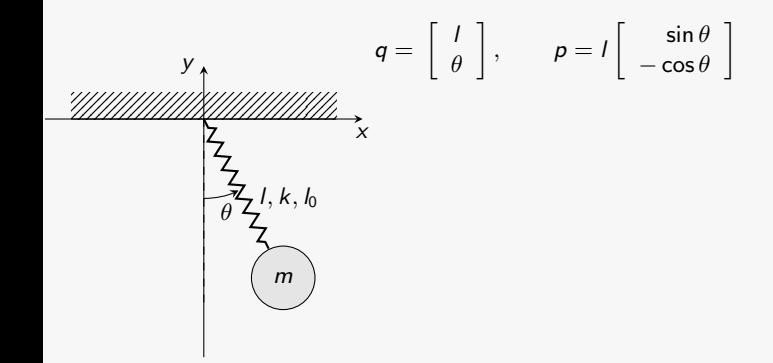

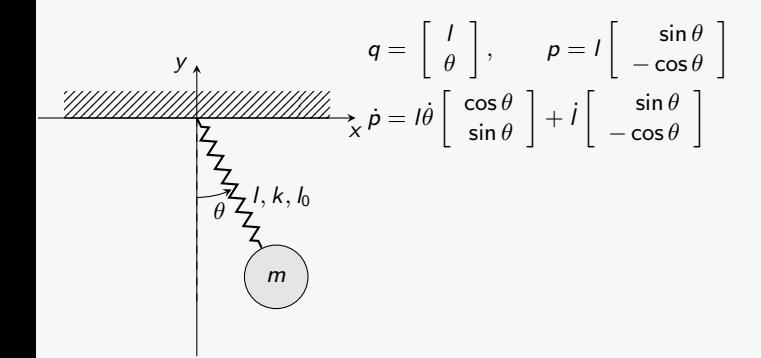

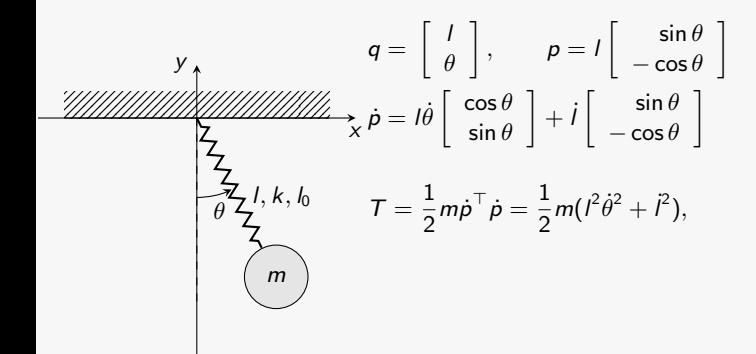

$$
q = \begin{bmatrix} 1 \\ \theta \end{bmatrix}, \qquad p = I \begin{bmatrix} \sin \theta \\ -\cos \theta \end{bmatrix}
$$
  
\n
$$
\frac{2\pi}{\sqrt{2}} \int_{\theta}^{\pi} f(x) \, dx
$$
  
\n
$$
T = \frac{1}{2} m \dot{\rho}^{\top} \dot{\rho} = \frac{1}{2} m (I^2 \dot{\theta}^2 + I^2), \qquad U = -mgl \cos \theta + \frac{k}{2} (I - I_0)^2
$$
## Example: Elastic Pendulum

$$
q = \begin{bmatrix} 1 \\ \theta \end{bmatrix}, \qquad p = I \begin{bmatrix} \sin \theta \\ -\cos \theta \end{bmatrix}
$$
  
\n
$$
\frac{2\pi}{2} \int_{\frac{\pi}{4}}^{1} k f h, \qquad \qquad \pi = \frac{1}{2} m \dot{p}^{\top} \dot{p} = \frac{1}{2} m (I^2 \dot{\theta}^2 + I^2), \qquad U = -mgl \cos \theta + \frac{k}{2} (I - I_0)^2
$$
  
\n
$$
\begin{bmatrix} \frac{1}{2} \\ \frac{\pi}{2} \\ \frac{1}{2} \end{bmatrix}, \qquad K, I_0 \qquad T = \frac{1}{2} m \dot{p}^{\top} \dot{p} = \frac{1}{2} m (I^2 \dot{\theta}^2 + I^2), \qquad U = -mgl \cos \theta + \frac{k}{2} (I - I_0)^2
$$
  
\n
$$
\begin{bmatrix} \frac{1}{2} \\ \frac{1}{2} \end{bmatrix}, \qquad \frac{1}{2} \begin{bmatrix} \frac{\partial L}{\partial \dot{q}} \\ \frac{\partial L}{\partial \dot{q}} \end{bmatrix} = \begin{bmatrix} m\ddot{I} \\ mI^2 \ddot{\theta} + 2ml \dot{I} \dot{\theta} \end{bmatrix}
$$

## Example: Elastic Pendulum

$$
q = \begin{bmatrix} 1 \\ \theta \end{bmatrix}, \qquad p = I \begin{bmatrix} \sin \theta \\ -\cos \theta \end{bmatrix}
$$
  
\n
$$
\frac{1}{2} \begin{bmatrix} \cos \theta \\ \cos \theta \end{bmatrix} + i \begin{bmatrix} \sin \theta \\ -\cos \theta \end{bmatrix}
$$
  
\n
$$
\frac{1}{2} \begin{bmatrix} \frac{1}{2} & \frac{1}{2} & \frac{
$$

## Example: Elastic Pendulum

y  
\ny  
\n
$$
q = \begin{bmatrix} 1 \\ \theta \end{bmatrix}, \qquad p = I \begin{bmatrix} \sin \theta \\ -\cos \theta \end{bmatrix}
$$
\n
$$
\frac{\frac{1}{2}}{2} \begin{bmatrix} \frac{1}{2} & \frac{1}{2} \\ \frac{1}{2} & \frac{1}{2} \end{bmatrix}, k, l_0 \qquad T = \frac{1}{2} m \dot{p}^\top \dot{p} = \frac{1}{2} m (I^2 \dot{\theta}^2 + \dot{I}^2), \qquad U = -mgl \cos \theta + \frac{k}{2} (I - l_0)^2
$$
\n
$$
\frac{d}{dt} \left(\frac{\partial L}{\partial \dot{q}}\right) = \begin{bmatrix} m\ddot{i} \\ mI^2 \ddot{\theta} + 2ml \dot{I} \dot{\theta} \end{bmatrix}
$$
\n
$$
\frac{\partial L}{\partial q} = \begin{bmatrix} ml \dot{\theta}^2 + mg \cos \theta - k(I - l_0) \\ -mgl \sin \theta \end{bmatrix}
$$
\n
$$
\begin{bmatrix} \ddot{i} \\ \ddot{\theta} \end{bmatrix} = \begin{bmatrix} Il \dot{\theta}^2 + g \cos \theta - \frac{k}{m}(I - l_0) \\ \frac{g}{l} \sin \theta - \frac{2}{l} l \dot{\theta} \end{bmatrix}
$$

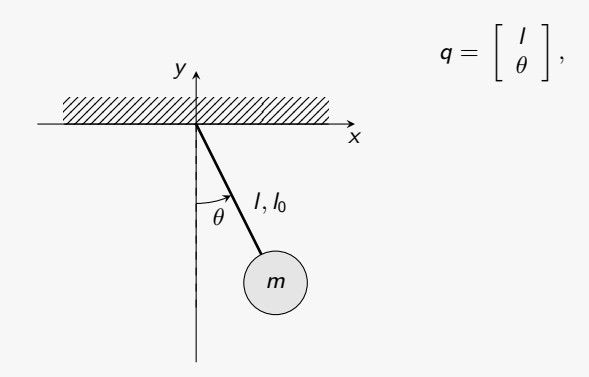

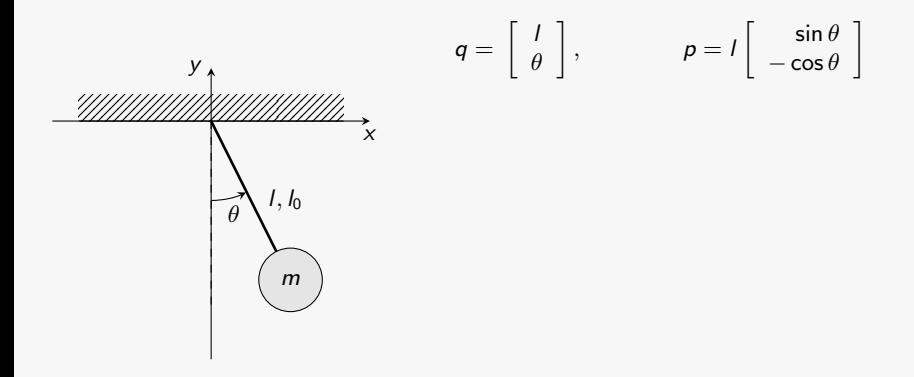

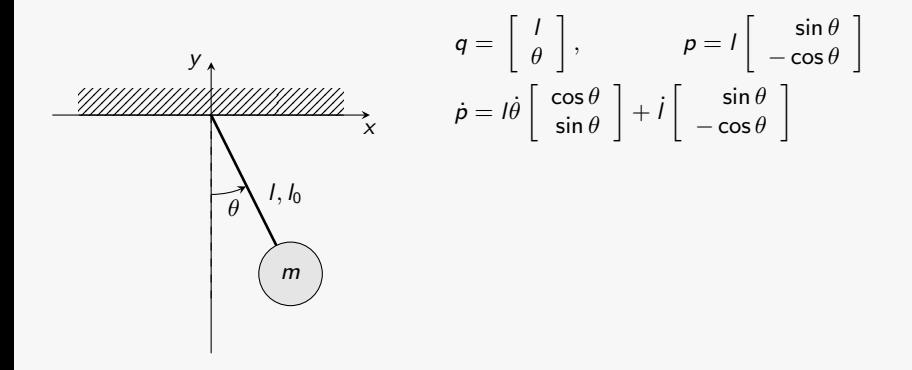

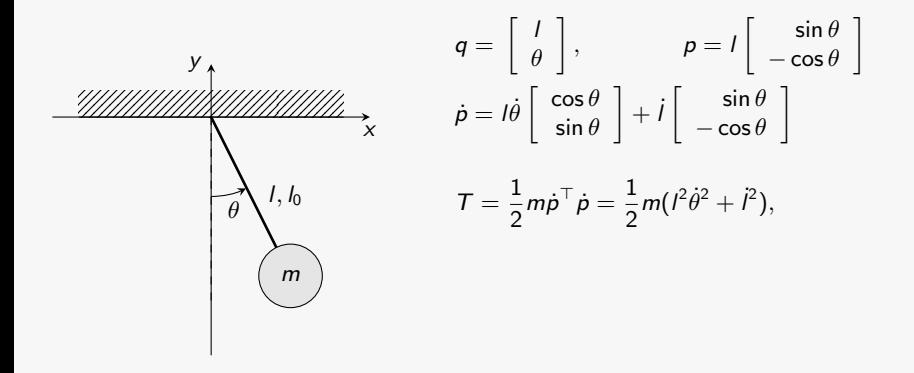

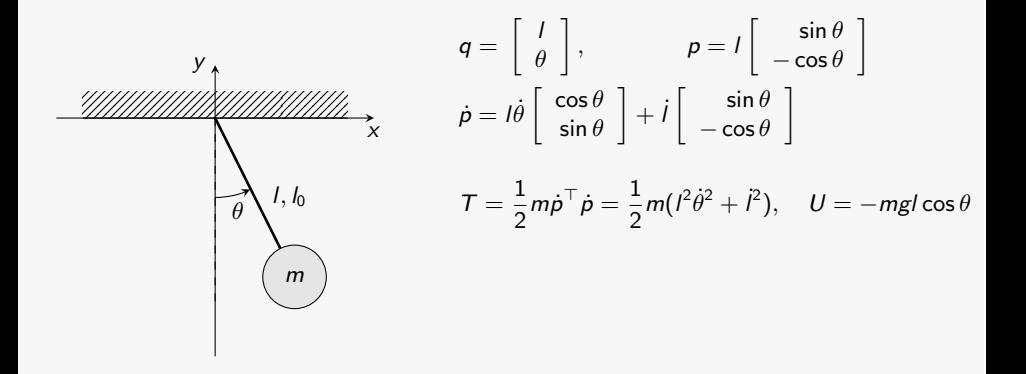

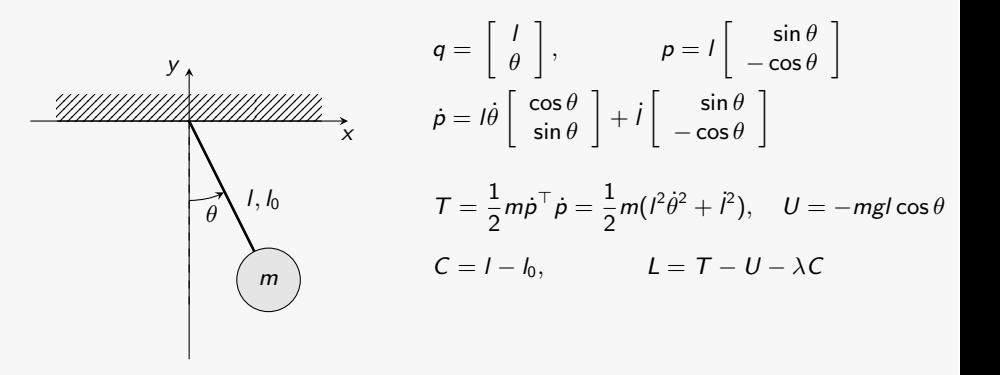

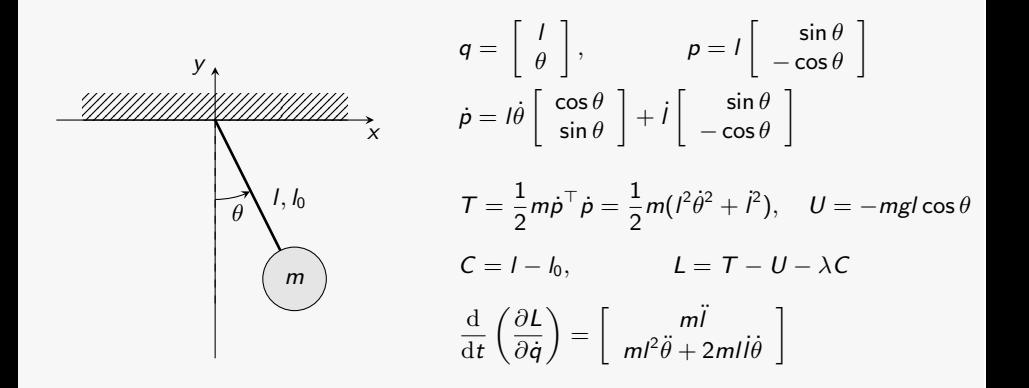

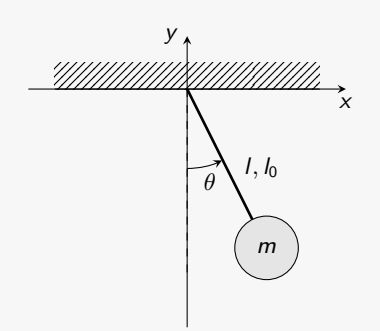

$$
q = \begin{bmatrix} l \\ \theta \end{bmatrix}, \qquad p = l \begin{bmatrix} \sin \theta \\ -\cos \theta \end{bmatrix}
$$
  
\n
$$
\dot{p} = l\dot{\theta} \begin{bmatrix} \cos \theta \\ \sin \theta \end{bmatrix} + l \begin{bmatrix} \sin \theta \\ -\cos \theta \end{bmatrix}
$$
  
\n
$$
T = \frac{1}{2}m\dot{p}^\top \dot{p} = \frac{1}{2}m(l^2\dot{\theta}^2 + l^2), \quad U = -mgl\cos\theta
$$
  
\n
$$
C = l - l_0, \qquad L = T - U - \lambda C
$$
  
\n
$$
\frac{d}{dt} \left(\frac{\partial L}{\partial \dot{q}}\right) = \begin{bmatrix} m\ddot{l} \\ m l^2 \ddot{\theta} + 2ml \dot{l} \dot{\theta} \end{bmatrix}
$$
  
\n
$$
\frac{\partial L}{\partial q} = \begin{bmatrix} ml\dot{\theta}^2 + mg\cos\theta - \lambda \\ -mgl\sin\theta \end{bmatrix}
$$

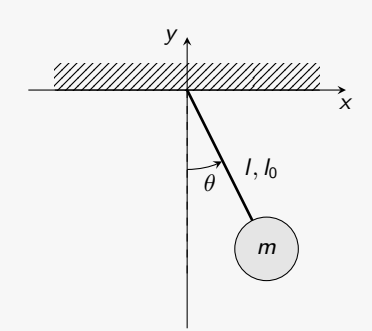

$$
q = \begin{bmatrix} l \\ \theta \end{bmatrix}, \qquad p = l \begin{bmatrix} \sin \theta \\ -\cos \theta \end{bmatrix}
$$
  
\n
$$
\dot{p} = l\dot{\theta} \begin{bmatrix} \cos \theta \\ \sin \theta \end{bmatrix} + l \begin{bmatrix} \sin \theta \\ -\cos \theta \end{bmatrix}
$$
  
\n
$$
T = \frac{1}{2}m\dot{p}^\top \dot{p} = \frac{1}{2}m(l^2\dot{\theta}^2 + l^2), \quad U = -mgl\cos\theta
$$
  
\n
$$
C = l - l_0, \qquad L = T - U - \lambda C
$$
  
\n
$$
\frac{d}{dt} \left(\frac{\partial L}{\partial \dot{q}}\right) = \begin{bmatrix} m\ddot{l} \\ ml^2\ddot{\theta} + 2ml\dot{l}\dot{\theta} \end{bmatrix}
$$
  
\n
$$
\frac{\partial L}{\partial q} = \begin{bmatrix} ml\dot{\theta}^2 + mg\cos\theta - \lambda \\ -mgl\sin\theta \end{bmatrix}
$$
  
\n
$$
\begin{bmatrix} \ddot{l} \\ \ddot{\theta} \end{bmatrix} = \begin{bmatrix} l\dot{\theta}^2 + g\cos\theta - \frac{\lambda}{l}\dot{\theta} \\ \frac{g}{l}\sin\theta - \frac{2}{l}\dot{\theta} \end{bmatrix}
$$

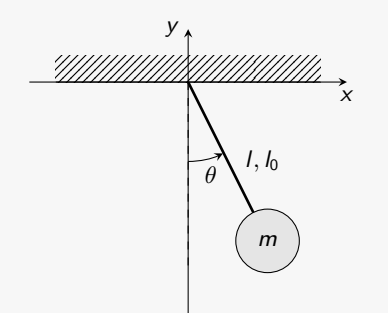

Index-3 DAE  
\n
$$
\begin{bmatrix}\n\ddot{i} \\
\ddot{\theta} \\
0\n\end{bmatrix} = \begin{bmatrix}\nI\dot{\theta}^2 + g\cos\theta - \frac{\lambda}{n} \\
\frac{g}{n}\sin\theta - \frac{2}{n}I\dot{\theta} \\
I - I_0\n\end{bmatrix}
$$

## Example: Constrained Pendulum

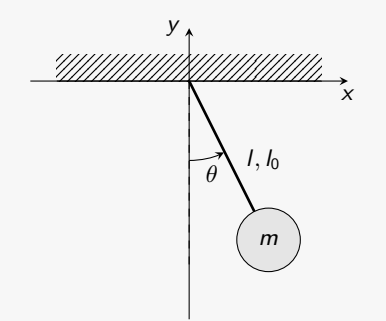

Index-3 DAE  
\n
$$
\begin{bmatrix}\n\ddot{i} \\
\ddot{\theta} \\
0\n\end{bmatrix} = \begin{bmatrix}\nI\dot{\theta}^2 + g\cos\theta - \frac{\lambda}{n} \\
\frac{g}{n}\sin\theta - \frac{2}{n}I\dot{\theta} \\
I - I_0\n\end{bmatrix}
$$

Index reduction:

## Example: Constrained Pendulum

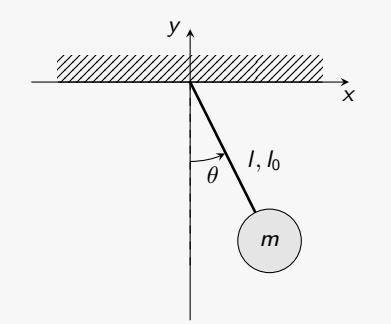

Index-3 DAE  
\n
$$
\begin{bmatrix}\n\ddot{i} \\
\ddot{\theta} \\
0\n\end{bmatrix} = \begin{bmatrix}\nI\dot{\theta}^2 + g\cos\theta - \frac{\lambda}{n} \\
\frac{g}{n}\sin\theta - \frac{2}{n}I\dot{\theta} \\
I - I_0\n\end{bmatrix}
$$

Index reduction:

$$
\dot{C}=i,
$$

#### Example: Constrained Pendulum

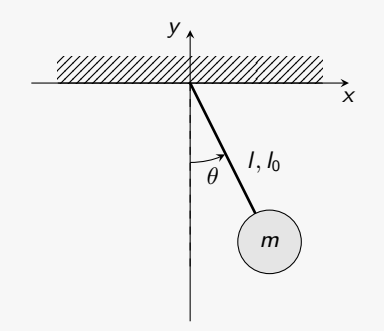

Index-3 DAE  $\sqrt{2}$ 4 *l* ¨  $\ddot{\theta}$ 0 1  $\vert$  =  $\sqrt{2}$ 4  $l\dot{\theta}^2 + g\cos\theta - \frac{\lambda}{m}$ <br>*g*<sub>*i*</sub> sin  $\theta - \frac{2}{l}\dot{\theta}$  $l - l_0$ 1  $\overline{1}$ 

Index reduction:

$$
\dot{C} = \dot{I}, \qquad \ddot{C} = \ddot{I}
$$

Index-1 DAE

$$
\begin{bmatrix}\n\ddot{i} \\
\ddot{\theta} \\
0\n\end{bmatrix} = \begin{bmatrix}\nI\dot{\theta}^2 + g\cos\theta - \frac{\lambda}{m} \\
\frac{g}{l}\sin\theta - \frac{2}{l}\dot{\theta} \\
I\n\end{bmatrix}
$$
\n
$$
C(t = 0) = 0, \qquad \dot{C}(t = 0) = 0
$$

#### Example: Constrained Pendulum

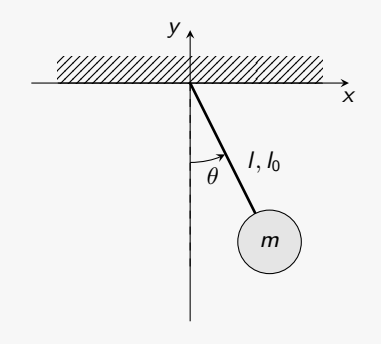

Index-3 DAE  $\sqrt{2}$ 4 *l* ¨  $\ddot{\theta}$ 0 1  $\vert$  =  $\sqrt{2}$ 4  $l\dot{\theta}^2 + g\cos\theta - \frac{\lambda}{m}$ <br>*g*<sub>*i*</sub> sin  $\theta - \frac{2}{l}\dot{\theta}$  $l - l_0$ 1  $\overline{1}$ 

Index reduction:

$$
\dot{C} = \dot{I}, \qquad \ddot{C} = \ddot{I}
$$

Index-1 DAE

$$
\begin{bmatrix}\n\ddot{i} \\
\ddot{\theta} \\
0\n\end{bmatrix} = \begin{bmatrix}\nI\dot{\theta}^2 + g\cos\theta - \frac{\lambda}{m} \\
\frac{g}{l}\sin\theta - \frac{2}{l}\dot{\theta} \\
I\n\end{bmatrix}
$$
\n
$$
C(t = 0) = 0, \qquad \dot{C}(t = 0) = 0
$$

ODE

$$
\left[\begin{array}{c}\ddot{\theta}\\ \lambda\end{array}\right]=\left[\begin{array}{c}\frac{\epsilon}{l}\sin\theta\\ml\dot{\theta}^2+mg\cos\theta\end{array}\right],\quad l=l_0
$$

## Example: Constrained Pendulum

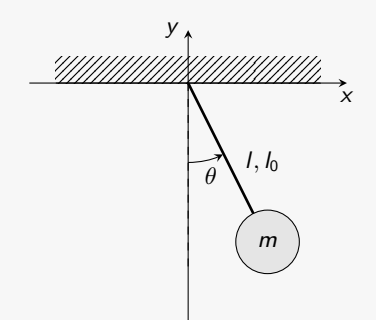

 $\lambda =$  tension in the rod

Index-3 DAE  
\n
$$
\begin{bmatrix}\n\ddot{i} \\
\ddot{\theta} \\
0\n\end{bmatrix} = \begin{bmatrix}\nI\dot{\theta}^2 + g\cos\theta - \frac{\lambda}{n} \\
\frac{g}{n}\sin\theta - \frac{2}{n}I\dot{\theta} \\
I - I_0\n\end{bmatrix}
$$

Index reduction:

$$
\dot{C} = \dot{I}, \qquad \ddot{C} = \ddot{I}
$$

Index-1 DAE

$$
\begin{bmatrix}\n\ddot{i} \\
\ddot{\theta} \\
0\n\end{bmatrix} = \begin{bmatrix}\nI\dot{\theta}^2 + g\cos\theta - \frac{\lambda}{m} \\
\frac{g}{l}\sin\theta - \frac{2}{l}\dot{\theta} \\
I\n\end{bmatrix}
$$
\n
$$
C(t = 0) = 0, \qquad \dot{C}(t = 0) = 0
$$

ODE  
\n
$$
\begin{bmatrix} \ddot{\theta} \\ \lambda \end{bmatrix} = \begin{bmatrix} \frac{\beta}{l} \sin \theta \\ ml \dot{\theta}^2 + mg \cos \theta \end{bmatrix}, \quad l = l_0
$$

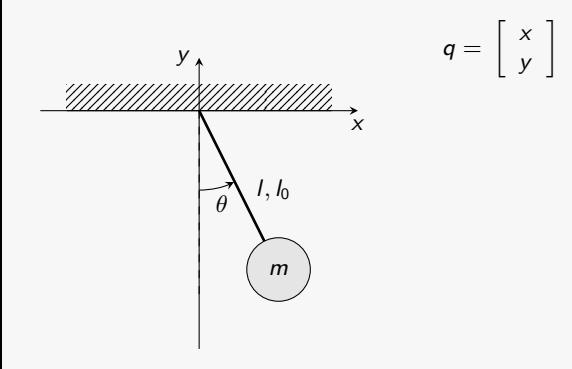

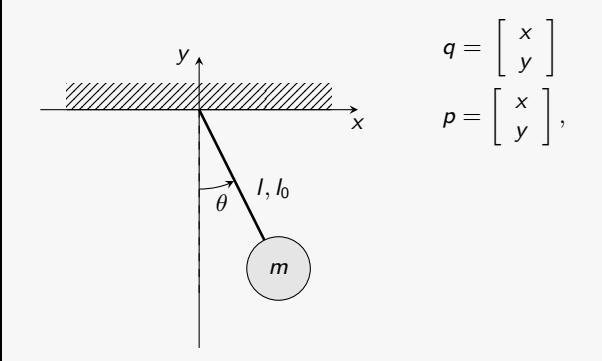

# Euler-Lagrange Equations and the state of the state of the state of the state of the state of the state of the state of the state of the state of the state of the state of the state of the state of the state of the state o

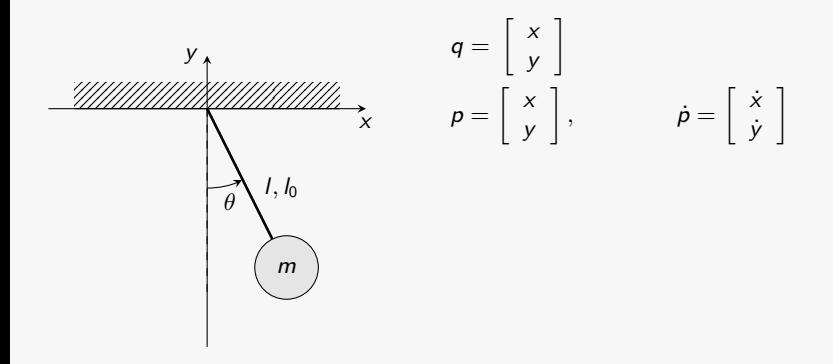

# Euler-Lagrange Equations **Example 20** and 27

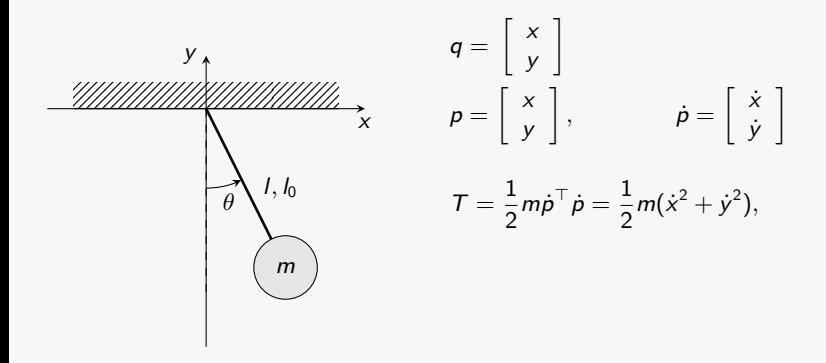

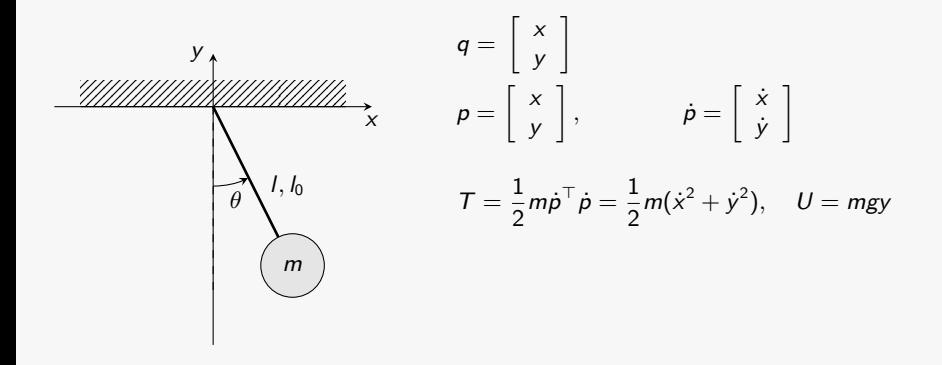

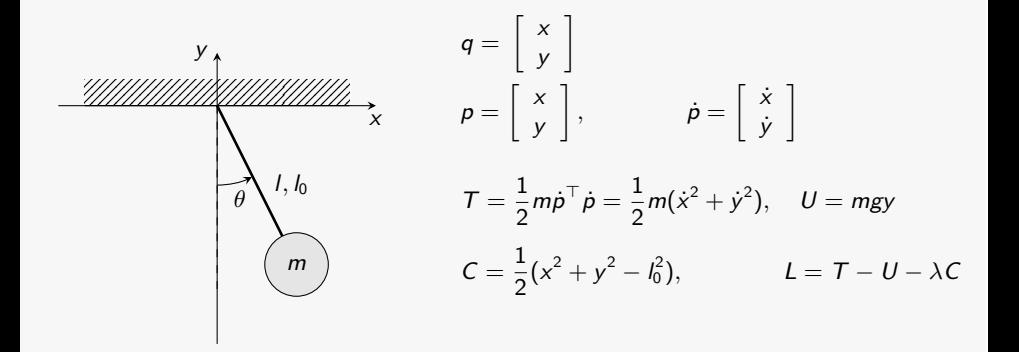

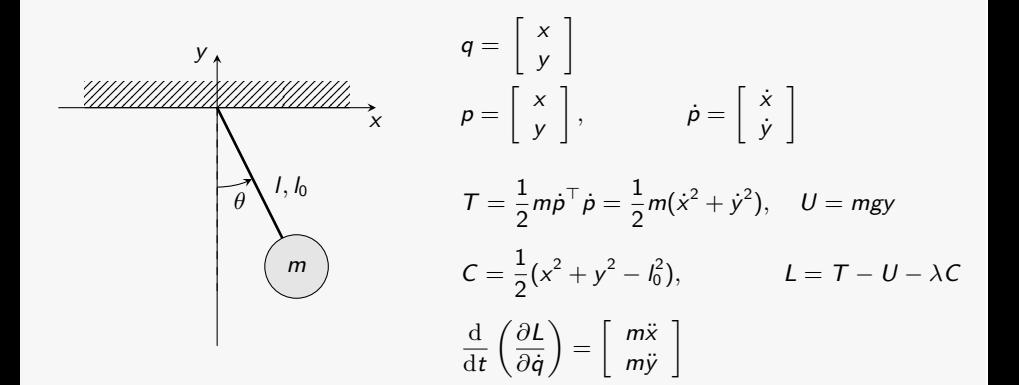

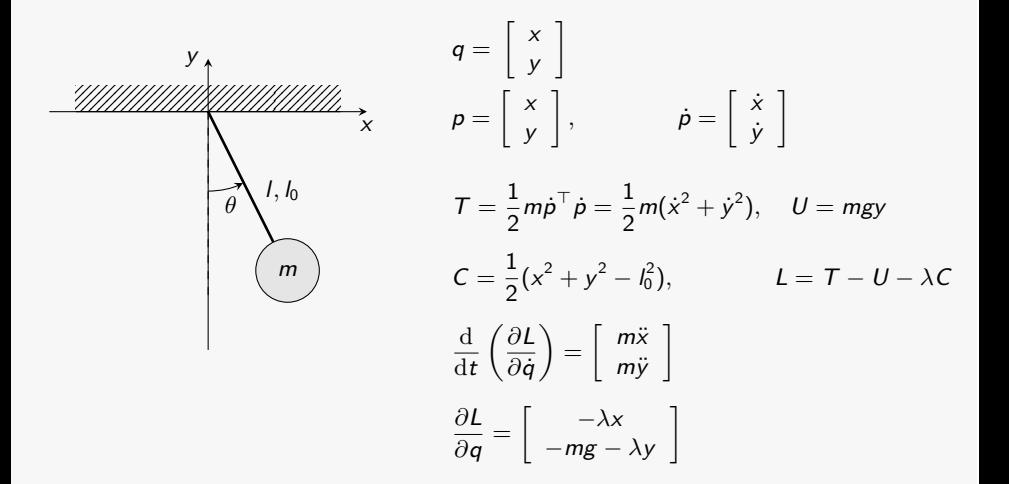

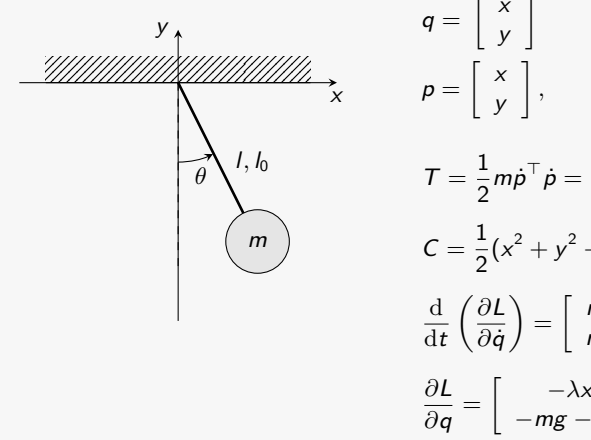

$$
q = \begin{bmatrix} x \\ y \end{bmatrix}
$$
  
\n
$$
p = \begin{bmatrix} x \\ y \end{bmatrix}, \qquad \dot{p} = \begin{bmatrix} \dot{x} \\ \dot{y} \end{bmatrix}
$$
  
\n
$$
T = \frac{1}{2}m\dot{p}^{\top}\dot{p} = \frac{1}{2}m(\dot{x}^2 + \dot{y}^2), \quad U = mgy
$$
  
\n
$$
C = \frac{1}{2}(x^2 + y^2 - l_0^2), \qquad L = T - U - \lambda C
$$
  
\n
$$
\frac{d}{dt} \left(\frac{\partial L}{\partial \dot{q}}\right) = \begin{bmatrix} m\ddot{x} \\ m\ddot{y} \end{bmatrix}
$$
  
\n
$$
\frac{\partial L}{\partial q} = \begin{bmatrix} -\lambda x \\ -mg - \lambda y \end{bmatrix}
$$
  
\n
$$
\begin{bmatrix} \ddot{x} \\ \ddot{y} \\ 0 \end{bmatrix} = \begin{bmatrix} -\frac{\lambda x}{m} \\ -g - \lambda \frac{y}{m} \\ \frac{1}{2}(x^2 + y^2 - l_0^2) \end{bmatrix}
$$

# Euler-Lagrange Equations and the state of the state of the state of the state of the state of the state of the state of the state of the state of the state of the state of the state of the state of the state of the state o

Example: Pendulum in Cartesian Coordinates

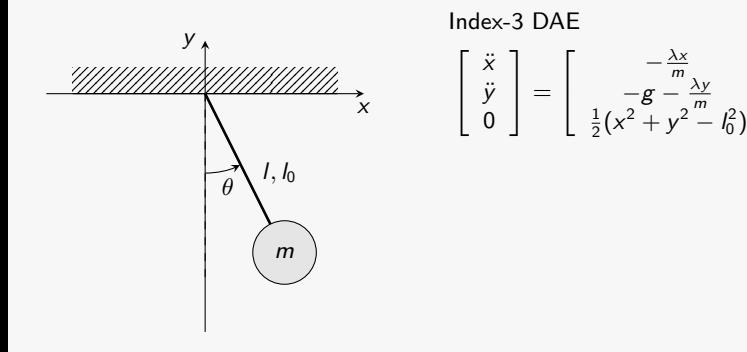

1  $\overline{1}$ 

## Example: Pendulum in Cartesian Coordinates

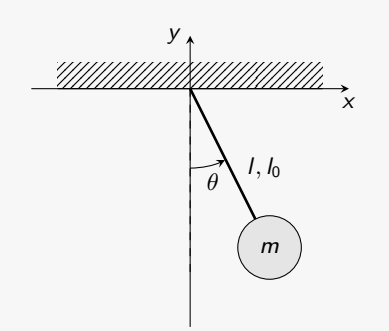

Index-3 DAE  
\n
$$
\begin{bmatrix} \ddot{x} \\ \ddot{y} \\ 0 \end{bmatrix} = \begin{bmatrix} -\frac{\lambda x}{m} \\ -g - \frac{\lambda y}{m} \\ \frac{1}{2}(x^2 + y^2 - l_0^2) \end{bmatrix}
$$

Index reduction:

## Example: Pendulum in Cartesian Coordinates

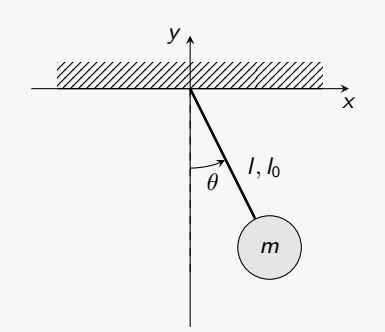

Index-3 DAE  
\n
$$
\begin{bmatrix} \ddot{x} \\ \ddot{y} \\ 0 \end{bmatrix} = \begin{bmatrix} -\frac{\lambda x}{m} \\ -g - \frac{\lambda y}{m} \\ \frac{1}{2}(x^2 + y^2 - l_0^2) \end{bmatrix}
$$

Index reduction:

$$
\dot{C} = \dot{x}x + \dot{y}y,
$$

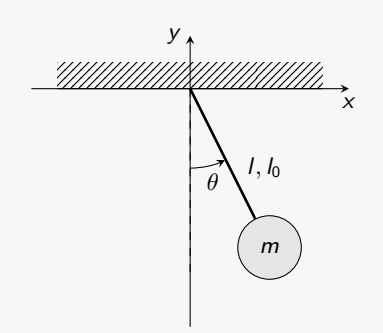

Index-3 DAE  
\n
$$
\begin{bmatrix} \ddot{x} \\ \ddot{y} \\ 0 \end{bmatrix} = \begin{bmatrix} -\frac{\lambda x}{m} \\ -g - \frac{\lambda y}{m} \\ \frac{1}{2}(x^2 + y^2 - l_0^2) \end{bmatrix}
$$
\nIndex reduction:  
\n
$$
\dot{C} = \dot{x}x + \dot{y}y, \qquad \ddot{C} = \ddot{x}x + \ddot{y}y + \dot{x}^2 + \dot{y}^2
$$
\nIndex-1 DAE  
\n
$$
\begin{bmatrix} \ddot{x} \\ \ddot{y} \\ 0 \end{bmatrix} = \begin{bmatrix} -\frac{\lambda x}{m} \\ -g - \frac{\lambda y}{m} \\ \ddot{x}x + \ddot{y}y + \dot{x}^2 + \dot{y}^2 \end{bmatrix}
$$
\n
$$
C(t = 0) = 0, \qquad \dot{C}(t = 0) = 0
$$

#### Example: Pendulum in Cartesian Coordinates

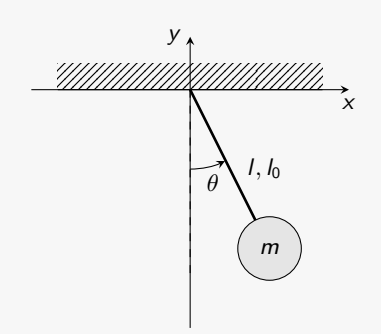

Index-3 DAE  $\sqrt{2}$ 4 *x*¨ *y*¨ 0 1  $\vert$  =  $\sqrt{2}$ 4  $\frac{-\frac{\lambda x}{m}}{-g} - \frac{\lambda y}{m}$ <br>  $\frac{1}{2}(x^2 + y^2 - l_0^2)$ 1  $\overline{1}$ Index reduction:  $\dot{C} = \dot{x}x + \dot{y}y$ ,  $\ddot{C} = \ddot{x}x + \ddot{y}y + \dot{x}^2 + \dot{y}^2$ Index-1 DAE  $\sqrt{2}$ 4 *x*¨ *y*¨ 0 1  $\vert$  =  $\sqrt{2}$ 4  $\frac{-\frac{\lambda x}{m}}{-g - \frac{\lambda y}{m}}$ <br>  $\ddot{x}x + \ddot{y}y + \dot{x}^2 + \dot{y}^2$ 1  $\overline{1}$  $C(t=0) = 0,$   $\dot{C}(t=0) = 0$ 

Semi-implicit form

$$
\begin{bmatrix} m & 0 & x \\ 0 & m & y \\ x & y & 0 \end{bmatrix} \begin{bmatrix} \ddot{x} \\ \ddot{y} \\ \lambda \end{bmatrix} = \begin{bmatrix} 0 \\ mg \\ \dot{x}^2 + \dot{y}^2 \end{bmatrix}
$$

#### Example: Pendulum in Cartesian Coordinates

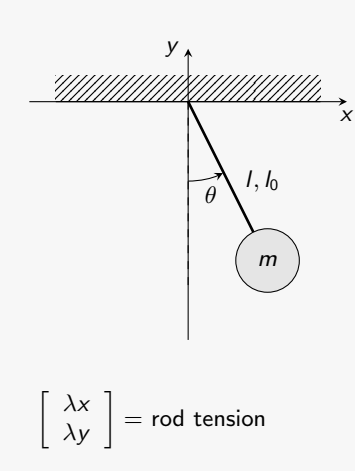

Index-3 DAE  
\n
$$
\begin{bmatrix} \ddot{x} \\ \ddot{y} \\ 0 \end{bmatrix} = \begin{bmatrix} -\frac{\lambda x}{m} \\ -g - \frac{\lambda y}{m} \\ \frac{1}{2}(x^2 + y^2 - l_0^2) \end{bmatrix}
$$
\nIndex reduction:  
\n
$$
\dot{C} = \dot{x}x + \dot{y}y, \qquad \ddot{C} = \ddot{x}x + \ddot{y}y + \dot{x}^2 + \dot{y}^2
$$
\nIndex-1 DAE  
\n
$$
\begin{bmatrix} \ddot{x} \\ \ddot{y} \\ 0 \end{bmatrix} = \begin{bmatrix} -\frac{\lambda x}{m} \\ -g - \frac{\lambda y}{m} \\ \ddot{x}x + \ddot{y}y + \dot{x}^2 + \dot{y}^2 \end{bmatrix}
$$
\n
$$
C(t = 0) = 0, \qquad \dot{C}(t = 0) = 0
$$
\nSemi in which form

Semi-implicit form

$$
\begin{bmatrix} m & 0 & x \\ 0 & m & y \\ x & y & 0 \end{bmatrix} \begin{bmatrix} \ddot{x} \\ \ddot{y} \\ \lambda \end{bmatrix} = \begin{bmatrix} 0 \\ mg \\ \dot{x}^2 + \dot{y}^2 \end{bmatrix}
$$

### Example: Pendulum in Cartesian Coordinates

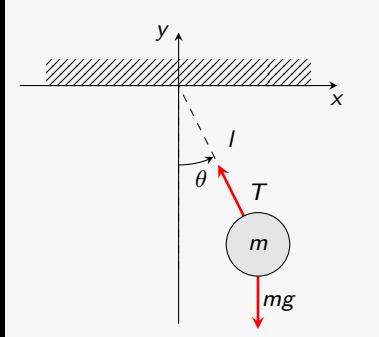

$$
m\left[\begin{array}{c} \ddot{x} \\ \ddot{y} \end{array}\right] = \left[\begin{array}{c} T^x \\ -mg + T^y \end{array}\right]
$$

Newton's Approach

## Example: Pendulum in Cartesian Coordinates

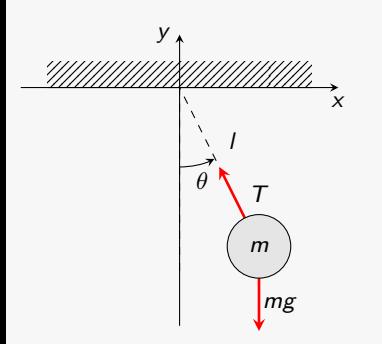

Newton's Approach

$$
m\left[\begin{array}{c} \ddot{x} \\ \ddot{y} \end{array}\right] = \left[\begin{array}{c} T^x \\ -mg + T^y \end{array}\right]
$$

Rod tension:

## Example: Pendulum in Cartesian Coordinates

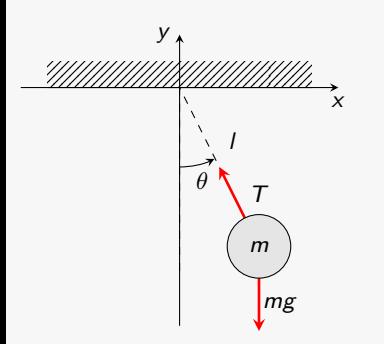

Newton's Approach

$$
m\left[\begin{array}{c} \ddot{x} \\ \ddot{y} \end{array}\right] = \left[\begin{array}{c} T^x \\ -mg + T^y \end{array}\right]
$$

Rod tension:

$$
T_{\rm g} = mg\cos\theta = mg\frac{y}{\sqrt{x^2+y^2}} = mg\frac{y}{l}
$$
### Example: Pendulum in Cartesian Coordinates

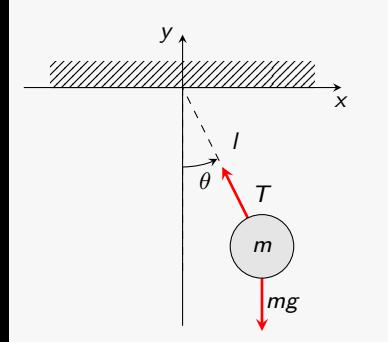

Newton's Approach

$$
m\left[\begin{array}{c} \ddot{x} \\ \ddot{y} \end{array}\right] = \left[\begin{array}{c} T^x \\ -mg + T^y \end{array}\right]
$$

Rod tension:

$$
T_{\rm g} = mg\cos\theta = mg\frac{y}{\sqrt{x^2 + y^2}} = mg\frac{y}{l}
$$

$$
T_{\rm c} = ml\dot{\theta} = m\frac{\dot{x}^2 + \dot{y}^2}{l}
$$

### Example: Pendulum in Cartesian Coordinates

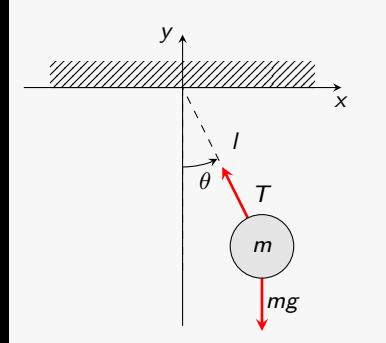

Newton's Approach

$$
m\left[\begin{array}{c} \ddot{x} \\ \ddot{y} \end{array}\right] = \left[\begin{array}{c} T^x \\ -mg + T^y \end{array}\right]
$$

Rod tension:

$$
T_{\rm g} = mg\cos\theta = mg\frac{y}{\sqrt{x^2 + y^2}} = mg\frac{y}{l}
$$

$$
T_{\rm c} = ml\dot{\theta} = m\frac{\dot{x}^2 + \dot{y}^2}{l}
$$

$$
T^x = T \sin \theta = T \frac{x}{\sqrt{x^2 + y^2}} = mx \frac{\dot{x}^2 + \dot{y}^2 - gy}{l^2}
$$

### Example: Pendulum in Cartesian Coordinates

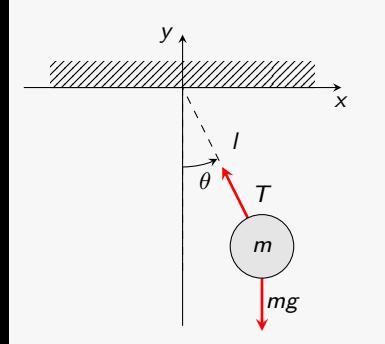

Newton's Approach

$$
m\left[\begin{array}{c} \ddot{x} \\ \ddot{y} \end{array}\right] = \left[\begin{array}{c} T^x \\ -mg + T^y \end{array}\right]
$$

Rod tension:

$$
T_{\rm g} = mg\cos\theta = mg\frac{y}{\sqrt{x^2 + y^2}} = mg\frac{y}{l}
$$

$$
T_{\rm c} = ml\dot{\theta} = m\frac{\dot{x}^2 + \dot{y}^2}{l}
$$

$$
T^x = T \sin \theta = T \frac{x}{\sqrt{x^2 + y^2}} = mx \frac{\dot{x}^2 + \dot{y}^2 - gy}{l^2}
$$

$$
T^y = T \cos \theta = T \frac{y}{\sqrt{x^2 + y^2}} = my \frac{\dot{x}^2 + \dot{y}^2 - gy}{l^2}
$$

### Example: Pendulum in Cartesian Coordinates

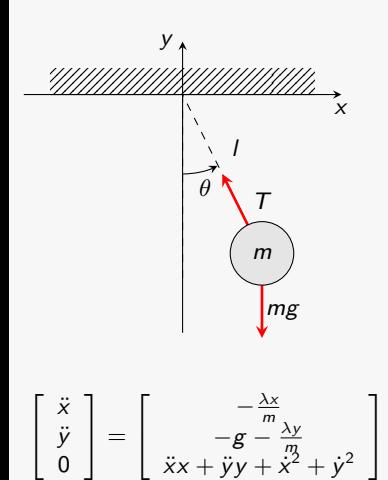

0

Newton's Approach

$$
m\left[\begin{array}{c} \ddot{x} \\ \ddot{y} \end{array}\right] = \left[\begin{array}{c} T^x \\ -mg + T^y \end{array}\right]
$$

Rod tension:

$$
T_{\rm g} = mg\cos\theta = mg\frac{y}{\sqrt{x^2 + y^2}} = mg\frac{y}{l}
$$

$$
T_{\rm c} = ml\dot{\theta} = m\frac{\dot{x}^2 + \dot{y}^2}{l}
$$

$$
T^x = T \sin \theta = T \frac{x}{\sqrt{x^2 + y^2}} = mx \frac{\dot{x}^2 + \dot{y}^2 - gy}{l^2}
$$

$$
T^y = T \cos \theta = T \frac{y}{\sqrt{x^2 + y^2}} = my \frac{\dot{x}^2 + \dot{y}^2 - gy}{l^2}
$$

### Example: Pendulum in Cartesian Coordinates

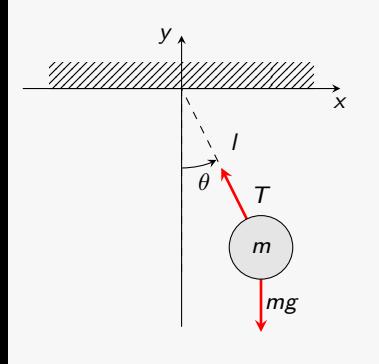

 $\Gamma$ 4 *x*¨ *y*¨ 0 1  $\vert$  =  $\Gamma$ 4  $\frac{-\frac{\lambda x}{m}}{-g - \frac{\lambda y}{m}}$ <br>  $\ddot{x}x + \ddot{y}y + \dot{x}^2 + \dot{y}^2$ 1  $\overline{1}$  $- \lambda x^2 - mgy - \lambda y^2 + m\dot{x}^2 + m\dot{y}^2$ 

Newton's Approach

$$
m\left[\begin{array}{c} \ddot{x} \\ \ddot{y} \end{array}\right] = \left[\begin{array}{c} T^x \\ -mg + T^y \end{array}\right]
$$

Rod tension:

$$
T_{\rm g} = mg\cos\theta = mg\frac{y}{\sqrt{x^2 + y^2}} = mg\frac{y}{l}
$$

$$
T_{\rm c} = ml\dot{\theta} = m\frac{\dot{x}^2 + \dot{y}^2}{l}
$$

$$
T^x = T \sin \theta = T \frac{x}{\sqrt{x^2 + y^2}} = mx \frac{\dot{x}^2 + \dot{y}^2 - gy}{l^2}
$$

$$
T^y = T \cos \theta = T \frac{y}{\sqrt{x^2 + y^2}} = my \frac{\dot{x}^2 + \dot{y}^2 - gy}{l^2}
$$

#### Example: Pendulum in Cartesian Coordinates

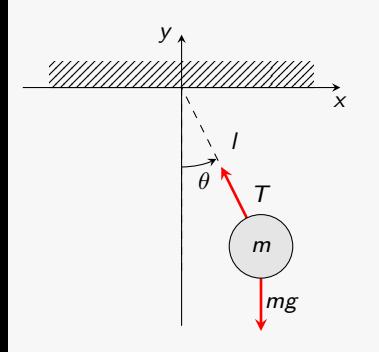

 $\Gamma$ 4 *x*¨ *y*¨ 0 1  $\vert$  =  $\Gamma$ 4  $\frac{-\frac{\lambda x}{m}}{-g - \frac{\lambda y}{m}}$ <br>  $\ddot{x}x + \ddot{y}y + \dot{x}^2 + \dot{y}^2$ 1  $\overline{1}$  $- \lambda x^2 - mgy - \lambda y^2 + m\dot{x}^2 + m\dot{y}^2$  $\lambda = m \frac{\dot{x}^2 + \dot{y}^2 - gy}{x^2 + y^2} = m \frac{\dot{x}^2 + \dot{y}^2 - gy}{l^2}$ *l* 2

Newton's Approach

$$
m\left[\begin{array}{c} \ddot{x} \\ \ddot{y} \end{array}\right] = \left[\begin{array}{c} T^x \\ -mg + T^y \end{array}\right]
$$

Rod tension:

$$
T_{\rm g} = mg\cos\theta = mg\frac{y}{\sqrt{x^2 + y^2}} = mg\frac{y}{l}
$$

$$
T_{\rm c} = ml\dot{\theta} = m\frac{\dot{x}^2 + \dot{y}^2}{l}
$$

$$
T^x = T \sin \theta = T \frac{x}{\sqrt{x^2 + y^2}} = mx \frac{\dot{x}^2 + \dot{y}^2 - gy}{l^2}
$$

$$
T^y = T \cos \theta = T \frac{y}{\sqrt{x^2 + y^2}} = my \frac{\dot{x}^2 + \dot{y}^2 - gy}{l^2}
$$

### Example: Pendulum in Cartesian Coordinates

 $l^2$ 

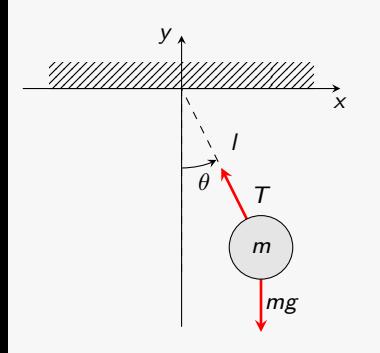

 $\Gamma$ 4 *x*¨ *y*¨ 0

1  $\vert$  =  $\Gamma$  Newton's Approach

$$
m\left[\begin{array}{c} \ddot{x} \\ \ddot{y} \end{array}\right] = \left[\begin{array}{c} T^x \\ -mg + T^y \end{array}\right]
$$

Rod tension:

$$
T_{\rm g} = mg\cos\theta = mg\frac{y}{\sqrt{x^2 + y^2}} = mg\frac{y}{l}
$$

$$
T_{\rm c} = ml\dot{\theta} = m\frac{\dot{x}^2 + \dot{y}^2}{l}
$$

$$
\begin{bmatrix}\n\ddot{x} \\
\ddot{y} \\
0\n\end{bmatrix} = \begin{bmatrix}\n-\frac{\lambda x}{m} \\
-g - \frac{n}{m} \\
\ddot{x}x + \ddot{y}y + \ddot{x}^2 + \dot{y}^2\n\end{bmatrix}
$$
\n
$$
T^x = T \sin \theta = T \frac{x}{\sqrt{x^2 + y^2}} = mx \frac{\dot{x}^2 + \dot{y}^2 - gy}{l^2}
$$
\n
$$
- \lambda x^2 - mgy - \lambda y^2 + mx^2 + my^2
$$
\n
$$
\lambda = m \frac{\dot{x}^2 + \dot{y}^2 - gy}{x^2 + y^2} = m \frac{\dot{x}^2 + \dot{y}^2 - gy}{l^2}
$$
\n
$$
T^x = \lambda x, \qquad T^y = \lambda y
$$

## Principle of Virtual Works

How to include external forces/torques?

Generalised coordinates  $q \Rightarrow$  generalised forces  $F<sup>q</sup>$ 

Typically, it is natural to express forces *F* in a coordinate frame  $x \neq q$ .

How can we compute  $F<sup>q</sup>$ ?

- Virtual displacement: *x*
- Principle of Virtual Works:  $\delta W := F \delta x = F^q \delta q$

• 
$$
x = x(q)
$$
, then:  $\delta x = \frac{dx}{dq} \delta q$ 

Generalised forces:

$$
F^q = F \frac{\mathrm{d}x}{\mathrm{d}q}
$$

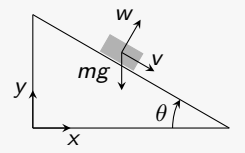

$$
\begin{bmatrix} w \\ y \end{bmatrix} = \begin{bmatrix} v \cos \theta + w \sin \theta \\ -v \sin \theta + w \cos \theta \end{bmatrix} = \underbrace{\begin{bmatrix} \cos \theta & \sin \theta \\ -\sin \theta & \cos \theta \end{bmatrix}}_{R} \begin{bmatrix} v \\ w \end{bmatrix}
$$

$$
\begin{bmatrix} w \\ y \end{bmatrix} = \begin{bmatrix} v \cos \theta + w \sin \theta \\ -v \sin \theta + w \cos \theta \end{bmatrix} = \underbrace{\begin{bmatrix} \cos \theta & \sin \theta \\ -\sin \theta & \cos \theta \end{bmatrix}}_{R} \begin{bmatrix} v \\ w \end{bmatrix}
$$
  

$$
q = v,
$$

$$
\begin{bmatrix} w \\ y \end{bmatrix} = \begin{bmatrix} v \cos \theta + w \sin \theta \\ -v \sin \theta + w \cos \theta \end{bmatrix} = \underbrace{\begin{bmatrix} \cos \theta & \sin \theta \\ -\sin \theta & \cos \theta \end{bmatrix}}_{R} \begin{bmatrix} v \\ w \end{bmatrix}
$$
  

$$
q = v, \qquad F \delta y = F^{q} \delta v,
$$

$$
\begin{bmatrix}\nw \\
y\n\end{bmatrix} = \begin{bmatrix}\nv \cos \theta + w \sin \theta \\
-v \sin \theta + w \cos \theta\n\end{bmatrix} = \underbrace{\begin{bmatrix}\cos \theta & \sin \theta \\
-\sin \theta & \cos \theta\n\end{bmatrix}}_{R} \begin{bmatrix}\nv \\
w\n\end{bmatrix}
$$
\n
$$
q = v, \qquad F \delta y = F^q \delta v, \qquad F^q = F \frac{dy}{dv} = -F \sin \theta = mg \sin \theta
$$

Mass on a frictionless inclined plane

$$
\begin{bmatrix}\nw \\
y\n\end{bmatrix} = \begin{bmatrix}\nv \cos \theta + w \sin \theta \\
-v \sin \theta + w \cos \theta\n\end{bmatrix} = \underbrace{\begin{bmatrix}\cos \theta & \sin \theta \\
-\sin \theta & \cos \theta\n\end{bmatrix}}_{R} \begin{bmatrix}\nv \\
w\n\end{bmatrix}
$$
\n
$$
q = v, \qquad F \delta y = F^q \delta v, \qquad F^q = F \frac{dy}{dv} = -F \sin \theta = mg \sin \theta
$$

The generalised force  $F<sup>q</sup>$  is constant!

Mass on a frictionless inclined plane

$$
\begin{bmatrix}\nw \\
y\n\end{bmatrix} = \begin{bmatrix}\nv \cos \theta + w \sin \theta \\
-v \sin \theta + w \cos \theta\n\end{bmatrix} = \underbrace{\begin{bmatrix}\cos \theta & \sin \theta \\
-\sin \theta & \cos \theta\n\end{bmatrix}}_{R} \begin{bmatrix}\nv \\
w\n\end{bmatrix}
$$
\n
$$
q = v, \qquad F \delta y = F^q \delta v, \qquad F^q = F \frac{dy}{dv} = -F \sin \theta = mg \sin \theta
$$

The generalised force  $F<sup>q</sup>$  is constant!

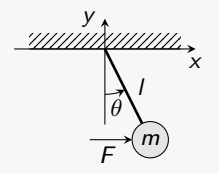

Mass on a frictionless inclined plane

$$
\begin{bmatrix}\nw \\
y\n\end{bmatrix} = \begin{bmatrix}\nv \cos \theta + w \sin \theta \\
-v \sin \theta + w \cos \theta\n\end{bmatrix} = \underbrace{\begin{bmatrix}\cos \theta & \sin \theta \\
-\sin \theta & \cos \theta\n\end{bmatrix}}_{R} \begin{bmatrix}\nv \\
w\n\end{bmatrix}
$$
\n
$$
q = v, \qquad F \delta y = F^q \delta v, \qquad F^q = F \frac{dy}{dv} = -F \sin \theta = mg \sin \theta
$$

The generalised force  $F<sup>q</sup>$  is constant!

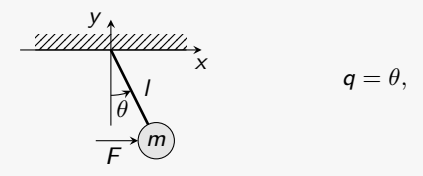

Mass on a frictionless inclined plane

$$
\begin{bmatrix} w \\ y \end{bmatrix} = \begin{bmatrix} v \cos \theta + w \sin \theta \\ -v \sin \theta + w \cos \theta \end{bmatrix} = \underbrace{\begin{bmatrix} \cos \theta & \sin \theta \\ -\sin \theta & \cos \theta \end{bmatrix}}_{R} \begin{bmatrix} v \\ w \end{bmatrix}
$$
  

$$
q = v, \qquad F \delta y = F^q \delta v, \qquad F^q = F \frac{dy}{dv} = -F \sin \theta = mg \sin \theta
$$

#### The generalised force  $F<sup>q</sup>$  is constant!

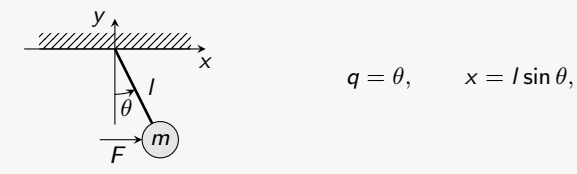

Mass on a frictionless inclined plane

$$
\begin{bmatrix}\nw \\
y\n\end{bmatrix} = \begin{bmatrix}\nv \cos \theta + w \sin \theta \\
-v \sin \theta + w \cos \theta\n\end{bmatrix} = \underbrace{\begin{bmatrix}\cos \theta & \sin \theta \\
-\sin \theta & \cos \theta\n\end{bmatrix}}_{R} \begin{bmatrix}\nv \\
w\n\end{bmatrix}
$$
\n
$$
q = v, \qquad F \delta y = F^q \delta v, \qquad F^q = F \frac{dy}{dv} = -F \sin \theta = mg \sin \theta
$$

#### The generalised force  $F<sup>q</sup>$  is constant!

$$
\frac{2\pi i}{\theta} \int_{\overline{\theta}}^{1} \frac{q}{\theta} = \theta, \qquad x = l \sin \theta, \qquad F^{q} = F \frac{dx}{d\theta} = Fl \cos \theta
$$

Mass on a frictionless inclined plane

$$
\begin{bmatrix}\nw \\
y\n\end{bmatrix} = \begin{bmatrix}\nv \cos \theta + w \sin \theta \\
-v \sin \theta + w \cos \theta\n\end{bmatrix} = \underbrace{\begin{bmatrix}\cos \theta & \sin \theta \\
-\sin \theta & \cos \theta\n\end{bmatrix}}_{R} \begin{bmatrix}\nv \\
w\n\end{bmatrix}
$$
\n
$$
q = v, \qquad F \delta y = F^q \delta v, \qquad F^q = F \frac{dy}{dv} = -F \sin \theta = mg \sin \theta
$$

#### The generalised force  $F<sup>q</sup>$  is constant!

Pendulum with Horizontal Force

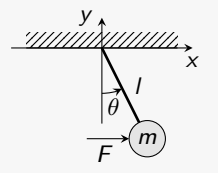

$$
q = \theta
$$
,  $x = l \sin \theta$ ,  $F^q = F \frac{dx}{d\theta} = Fl \cos \theta$ 

The generalised force  $F<sup>q</sup>$  depends on  $q!$ 

#### Exercises

Model a double pendulum in polar and cartesian coordinates (assume  $l_1 = l_2 = l$ ,  $m_1 = m_2 = m$ 

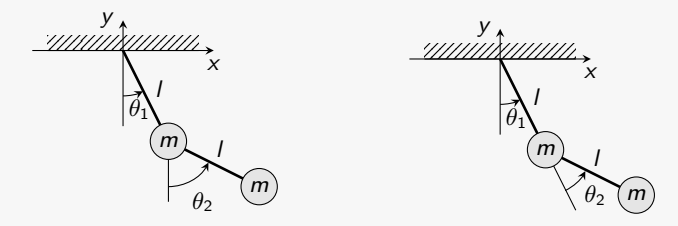

- Model a pendulum attached to a crane in polar and cartesian coordinates
- Assume to be able to change the length of the crane rod

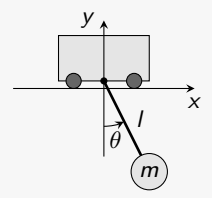